# **Uni.IT**

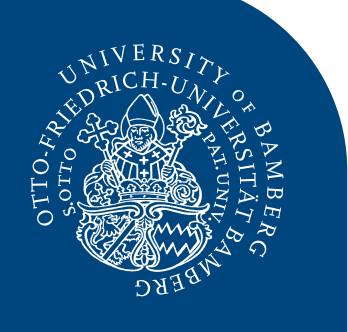

## **Newsletter zur IT an der Universität Bamberg <b>Ausgabe Nr. 3** | Dez 2015

## **INHALT**

- • Editorial
- ZeroClients
- Office 365 ProPlus
- • Mailinglisten und Verteilergruppen
- Team Drive
- Personen im Rechenzentrum
- Horch amol
- • Aktuelles NerdWord

## *Obachd!*

#### *Das Rechenzentrum ist von Heiligabend bis Neujahr geschlossen*

Vom 24.12.2015 bis 03.01.2016 ist auch das Rechenzentrum geschlossen. Ab Montag, den 04.01.2016, sind wir wieder für Sie da!

#### *PC-Pools im RZ nicht verfügbar vom 26. Februar bis 04. März 2016*

Vom 26. Februar bis 04. März 2016 findet in der Feki und im Rechenzentrum die zweite ECPR Winter School in Methods and Techniques statt. Veranstalter ist die Bamberg Graduate School of Social Sciences (BAGSS).

**Beachten Sie bitte**: In der genannten Woche stehen im Rechenzentrum keine PC-Pools für Veranstaltungen, Recherche und studentisches Arbeiten zur Verfügung. Alle PC-Pools werden für die Winter School benötigt. Weichen Sie bitte bei Bedarf auf andere Standorte aus. Hier finden Sie eine entsprechende Übersicht:

*www.uni-bamberg.de/rz/pc-pools/*

## *Liebe Leserinnen und Leser!*

*Es gibt auch im Wintersemester 2015/16 wieder einiges Neues aus dem Rechenzentrum zu berichten; so zum Beispiel über zwei neue Services für Universitätsbeschäftigte: Office 365 ProPlus für die Nutzung auf privaten Geräten und TeamDrive als sicherer Sync*&*Share-Dienst.*

*A. März-Löwenhaupt / C. Schwiderski*

*Das Thema Datenschutz ist sehr wichtig. Deshalb informieren wir Sie in diesem Newsletter, welche Aspekte Sie beachten müssen, wenn Sie E-Mails an mehrere Empfänger senden wollen.* 

*Und auch dieses Mal wollen wir über ein IT-Projekt berichten, das hier an der Universität durchgeführt wird: ZeroClients für das Bibliotheks-Personal.*

*Wir wünschen Ihnen viel Spaß beim Lesen und eine entspannte Adventszeit! Annette März-Löwenhaupt und Cordula Schwiderski (Uni.IT-Redaktionsteam)*

## *Neue ZeroClients für das Bibliotheks-Personal*

Das Rechenzentrum stellt seit Sommersemester 2015 auch den Beschäftigten der Universitätsbibliothek virtuelle Desktops als Arbeitsplatzrechner zur Verfügung. So können jetzt nicht nur die Studierenden in den Lesesälen, sondern ebenfalls die Beschäftigten der Bibliothek mit sog. ZeroClients arbeiten.

Diese Art von Arbeitsplätzen bietet die Möglichkeit, ortsunabhängig zu arbeiten. So können die Beschäftigten der Bibliothek auch von außerhalb auf diese virtuelle Umgebung zugreifen: Arbeiten sie im Homeoffice, dann können sie sich über einen Browser auf diese virtuelle Umgebung einloggen und auf ihre Daten zugreifen. Sind die Bediensteten in einer anderen Bibliothek tätig (z.B. im Vertretungsfall oder am Wochenenddienst), dann können sie sich dort an einem beliebigen ZeroClient anmelden und finden ihre Daten vor. Außerdem gehen mit den ZeroClients weitere angenehme Nebeneffekte einher: zum einen stehen neue, große und ergonomische Monitore zur Verfügung. Zum anderen gehört der lästige Kabelsalat unter dem Schreibtisch ein für alle Mal der Vergangenheit an.

## *Office 365 ProPlus für die Beschäftigten der Uni Bamberg*

Beschäftigte profitieren jetzt auch von der Zusammenarbeit zwischen Microsoft und der Universität Bamberg: sie können – wie schon die Studierenden – für die Dauer ihrer Universitätszugehörigkeit das Programm-Paket Microsoft Office 365 ProPlus (inkl. Word, Excel, PowerPoint etc.) kostenfrei auf dem privaten PC oder Laptop nutzen.

Wenn Sie Office 365 ProPlus verwenden möchten, müssen Sie einmalig die Lizenzen beantragen und können diese dann auf bis zu fünf privaten Geräten installieren. Der Antrag wie auch der Widerruf für die private Nutzung des Programmpakets Office 365 erfolgt in unserem IAM-Portal: iam.uni-bamberg.de

Der Dienst OneDrive als Cloud-Dienst steht momentan für Beschäftigte nicht zur Verfügung. Als Alternative dazu bieten wir TeamDrive an (siehe entsprechenden Artikel auf der Rückseite).

Detaillierte Informationen und Anleitungen zu Office 365 ProPlus: *www.uni-bamberg.de/rz/o365proplus/*

## **Uni.IT Ausgabe Nr. 3 | Dez 2015 – Seite 2**

## *Mailinglisten und Verteilergruppen*

Es gibt verschiedene Möglichkeiten, dieselben Informationen an mehrere Personen per E-Mail zu verschicken. Neben dem gängigen Weg, die Namen aus dem Adressbuch auszuwählen, gibt es noch weitere Optionen, z. B. über Mailinglisten, Kontaktgruppen, Verteilergruppen oder Serienbriefe. Da es sich bei E-Mail-Adressen um personenbezogene Daten handelt, ist bei der Versendung von E-Mails an mehrere Personen darauf zu achten, dass die Empfängerinnen und Empfänger anonym bleiben und dass sie die Möglichkeit haben, ihr Einverständnis zu geben.

#### *Bcc-Feld verwenden*

In einer Rundmail schreiben Sie die Namen Ihrer Empfänger immer in das Bcc-Adressfeld. Bcc steht für "Blind Carbon Copy" und bedeutet, dass die einzelnen Personen die Adressen der jeweils anderen Empfänger nicht zu Gesicht bekommen. Das Bcc-Feld wird in Outlook standardmäßig nicht angezeigt. Um es zu erhalten, klicken Sie in einer E-Mail-Nachricht auf **Optionen** und dann auf **Bcc**.

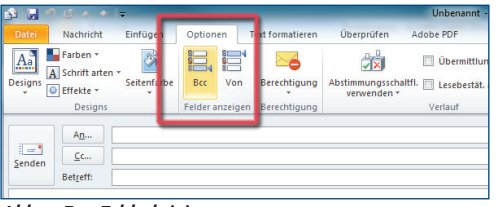

Es wird empfohlen, Bcc nicht zu verwenden, wenn Dritte in Kenntnis gesetzt werden sollen. Dafür verwenden Sie das CC-Feld.

#### *Einverständnis einholen*

Senden Sie Rundmails und Newsletter nur an Personen, wenn Sie sich sicher sind, dass diese damit einverstanden sind. Im Zweifelsfall sorgen Sie dafür, dass diese ihr Einverständnis ausdrücklich erteilt haben. Das Rechenzentrum betreibt Verteilerlisten mit einem ausdrücklichen Zustimmungsverfahren, dem "Double Opt-in". Dieses zweistufige Verfahren bedeutet: die Nutzerin/der Nutzer erhält, nach dem Eintragen in eine Verteilergruppe (1. Stufe), eine Bestätigungs-E-Mail hinsichtlich der eigenen Anmeldung (2. Stufe). Im IAM-Portal können Sie Verteilergruppen beitreten oder verlassen (austreten) sowie selbst eigene Verteilergruppen anlegen.

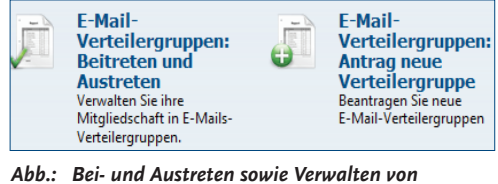

*Verteilergruppen im IAM-Portal*

Detaillierte Informationen rund um dieses Thema E-Mailverteiler: *www.uni-bamberg.de/rz/mailverteiler/*

#### *Abb.: Bcc-Feld aktivieren*

## *Ein neuer Dienst: TeamDrive steht zur Verfügung*

Das Rechenzentrum bietet einen neuen Dienst für die Beschäftigten der Universität Bamberg an: TeamDrive. Dieser Dienst ermöglicht den Austausch und die Synchronisation von Dateien und Ordnern – ähnlich wie Dropbox. Bei TeamDrive handelt es sich jedoch um einen sicheren Dienst, da er über eine Ende-zu-Ende-Verschlüsselung verfügt.

Konkret bedeutet dies, dass Sie mit einer Person oder mehreren Personen sowie Arbeits- oder Projektgruppen Ordner und Daten teilen und verschlüsselt in der Cloud auf den Servern der Universität der Bundeswehr München speichern können. TeamDrive stellt somit also eine weitere

Möglichkeit neben VC und Fileserver dar, anderen Personen Daten zur Verfügung zu stellen.

Dieser "Sync&Share"-Dienst ist für die Beschäftigten der Uni Bamberg kostenfrei nutzbar. Nach der Installation des Clients auf Ihren Endgeräten (inkl. Mobilgeräten) authentifizieren Sie sich mit Ihrem Nutzerkonto. Dann werden Ihre Daten automatisch zwischen beliebig vielen Endgeräten synchronisiert (Sync) und können gemeinsam genutzt werden (Share).

Detaillierte Informationen rund um das Thema TeamDrive: *www.uni-bamberg.de/rz/teamdrive/*

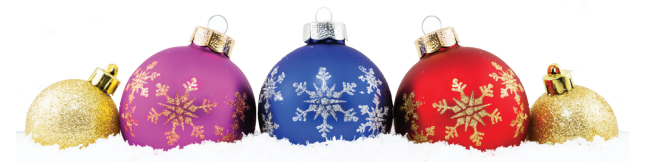

### *Personen im RZ*

#### *Neu im RZ:*

• Jan Eichhorn und Maximilian Mehr: beide Auszubildende zum Fachinformatiker, Fachrichtung Systemintegration

#### *Neue Perspektiven im RZ:*

- • David Reinlein: vom Auszubildenden zum neuen Mitarbeiter im PC-Service
- • Florian Ziegler: Abteilungswechsel vom PC-Service zu Serversysteme

#### *Horch amol*

#### *Neue Ausstattung für weitere PC-Pools*

Die Abteilung ITfS-Service hat im August und September 2015 weitere PC-Pools im Rechenzentrum sowie in der Innenstadt modernisiert: In den PC-Pools RZ/00.06, RZ/01.02, RZ/01.03, KR12/01.05 sowie U5/02.23 sind nun neue, hochwertige PCs vorhanden. Außerdem wurden in diesen Pools auch die Beamer und die Mediensteuerung an den Dozentenarbeitsplätzen von der Abteilung Medientechnik erneuert.

Übrigens: Noch vor Weihnachten wird ein Raum im Marcushaus (M3/-1.10) mit Zero-Clients ausgestattet – ausschließlich fürs freie Üben der Studierenden.

#### *Windows 10*

Seit Juli 2015 ist das neue Betriebssystem Windows 10 von Microsoft auf dem Markt. Das Rechenzentrum ändert vorerst die Standardinstallationen auf den Arbeitsrechnern und Rechnern in den PC-Pools nicht. Wie Windows 10 sich auf dem Markt etabliert, wird weiter beobachtet. Falls Sie privat auf Windows 10 upgraden wollen (was für Privatnutzer/innen von Windows 7 und Windows 8.1. bis Ende Juli 2016 kostenlos möglich ist), empfehlen wir Ihnen, Ihre Daten zu sichern und die Systemanforderungen zu überprüfen. Erste Erfahrungen haben gezeigt, dass es bei älteren Zubehörgeräten zu Treiberproblemen kommen kann. Nach dem Upgrade sollten die Einstellungen hinsichtlich Privatsphäre geändert werden. Standardmäßig sind sie so eingestellt, dass Microsoft viele Daten erhält.

## *Aktuelles NerdWord*

An dieser Stelle sollen – mit einem kleinen Augenzwinkern versehen – unverständliche Begriffe aus der "nerdigen IT-Welt" stehen. Beispiel gefällig?

"Lizenzautorisierungsassistent"

Dieser Begriff taucht bei der Installation von SPSS auf.

Sind Sie auch über ein NerdWord "gestolpert"? Lassen Sie es uns wissen! Danke!